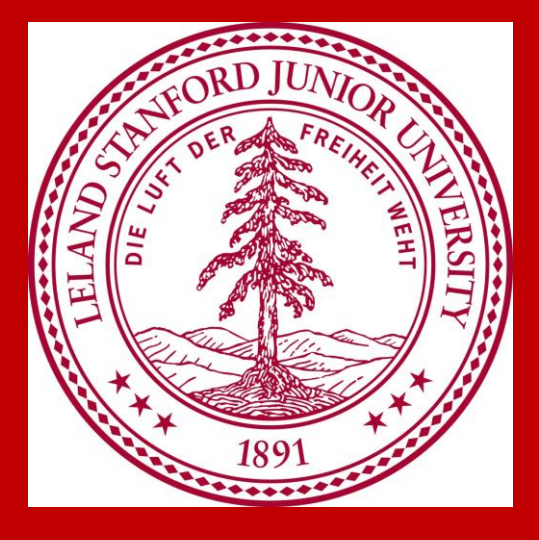

# Combatting Adversarial Examples in Satellite Imagery

### **Motivation**

- Adversarial examples have recently been shown to successfully trick object detection networks trained on satellite imagery[1].
- Dangerous implications for national defense
- Increasingly important as systems move to real-time Idea: by using hand-selected features surrounding a detected object, can create a lightweight algorithm to boost prediction accuracy.

### **Data**

[1] Czaja, W., Fendley, N., Pekala, M. J., Ratto, C., and Wang,I. Adversarial examples in remote sensing. CoRR, abs/1805.10997, 2018

- K-NN
- Object classified based on k nearest points • Black Box Classifier
- Black out object and train CNN on surrounding pixels **Linear SVM**

[2] Xia, G.-S., Bai, X., Ding, J., Zhu, Z., Belongie, S., Luo, J., Datcu, M., Pelillo, M., and Zhang, L. Dota: A large-scale dataset for object detection in aerial images. In The IEEE Conference on Computer Vision and Pattern Recognition (CVPR), June 2018

### **Models**

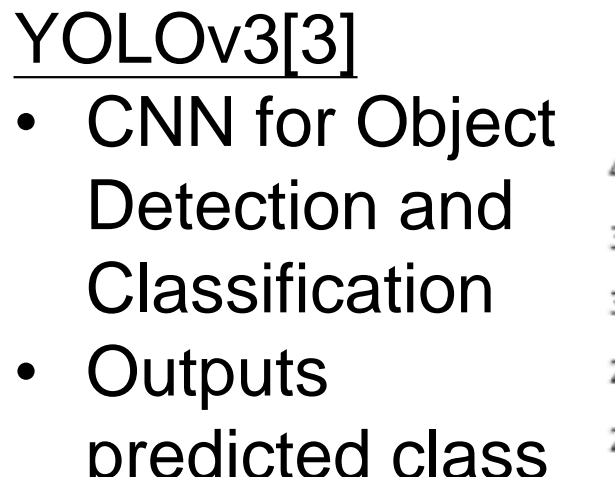

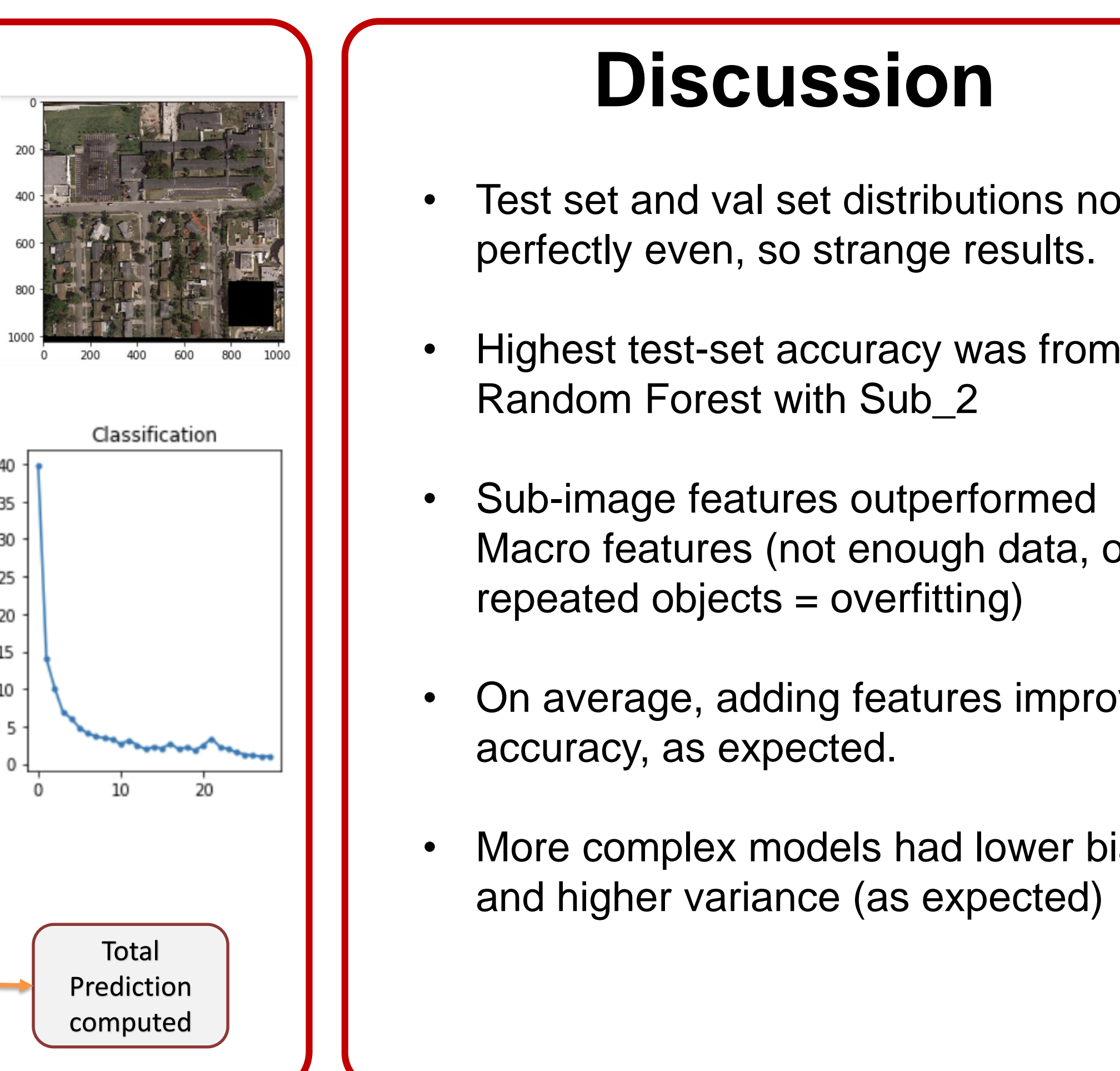

- Compute final boost to YOLO classification
- Potentially put context-algorithm in the loop with YOLO
- Assess time-complexity in addition

### YOLO Predicts Classes

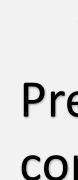

### Context Algorithms

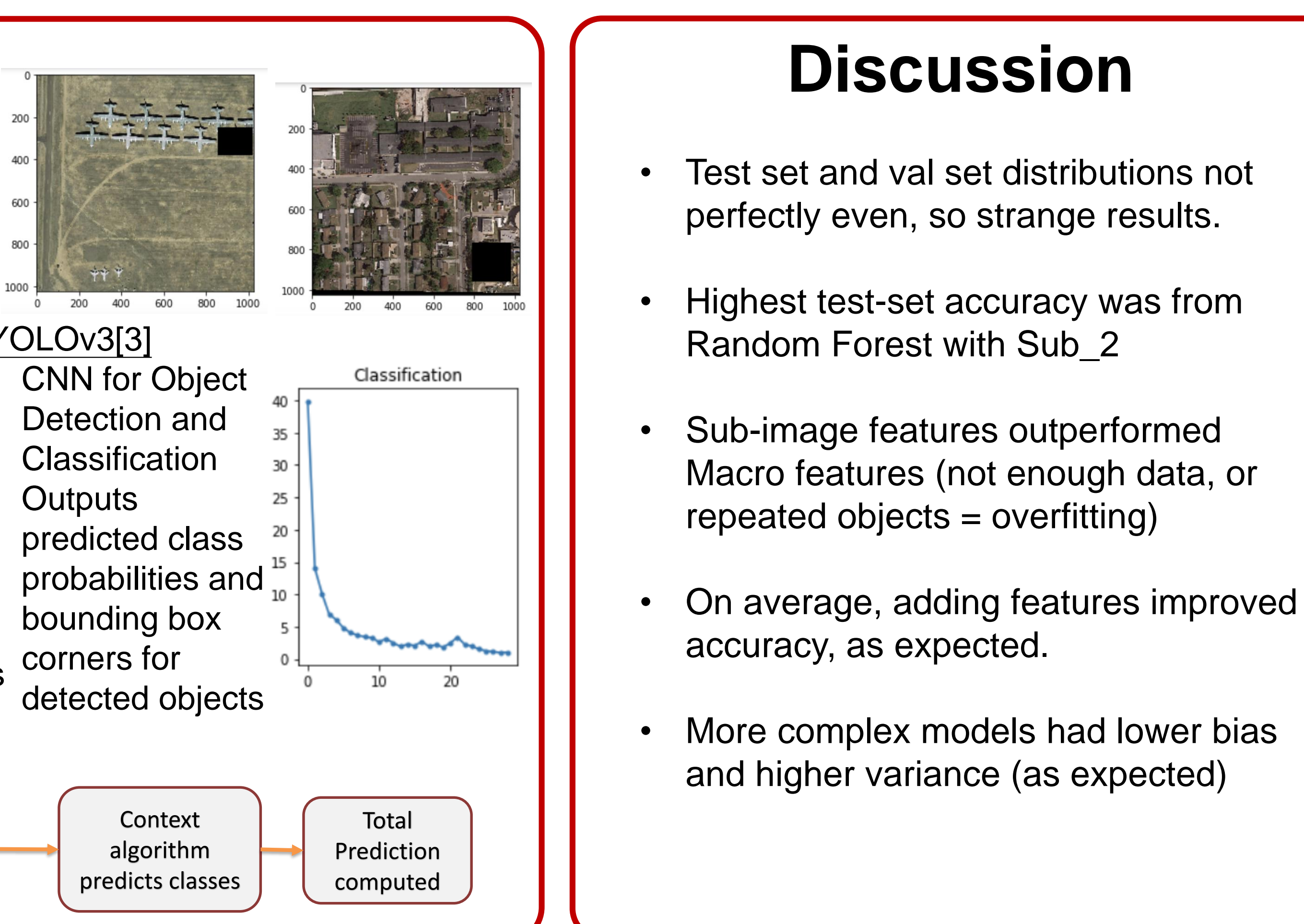

• Naïve Bayes: uses counts to determine probabilities • QDA: GDA but each class has its own covariance • AdaBoost:

Fitting generic weak classifiers

$$
F(x) = sign(\sum_{m=1}^{M} \theta_m f_m(x)),
$$

### **Results**

[3] Redmon, J. and Farhadi, A. Yolov3: An incremental improvement. CoRR , abs/1804.02767, 2018 [4] github: https://github.com/yashc95/context4sats

## References **Future Work**

### **Features**

Caroline McKee (cnmckee@stanford.edu Yash Chandramouli (yashc3@stanford.edu) Paul Caron (pcaron@stanford.edu)

- Data comes from (Large Dataset for Object Detection in Aerial Images)[2]
- 4000 "macro-images" with bounding box labels
- Classes: 'ship','large-vehicle','storagetank','airplane'
- Training/Val/Test: 3134/385/534 "subimages'
- Limited data = need complex models to get insight from data

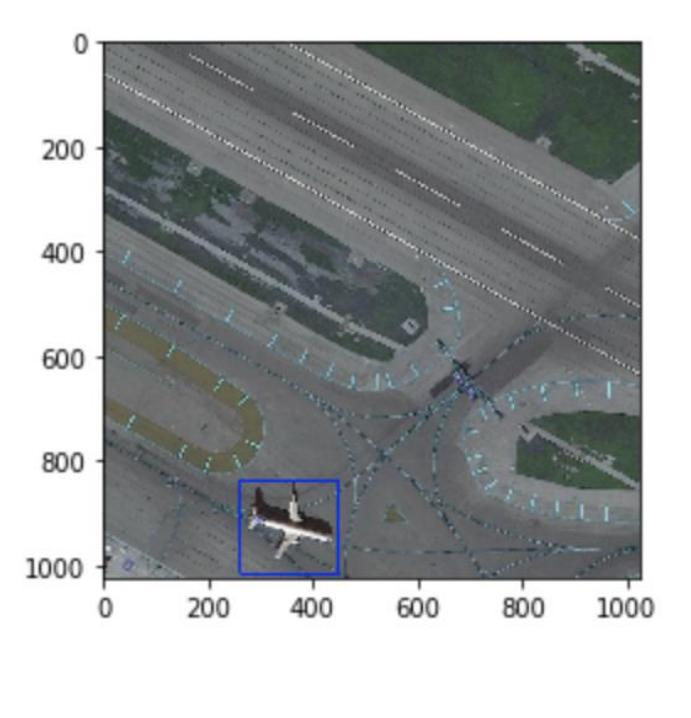

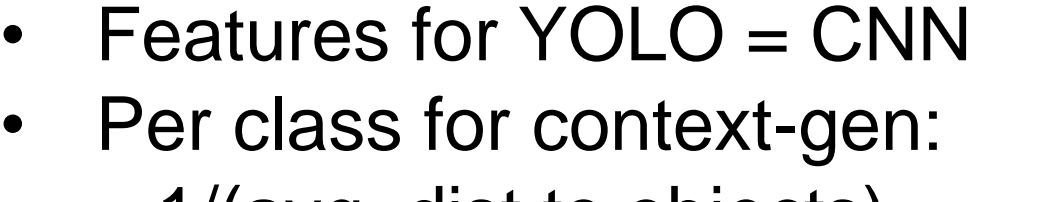

- 1/(avg\_dist to objects)
- Counts
- Average angle
- Made features for subimages and macro-images

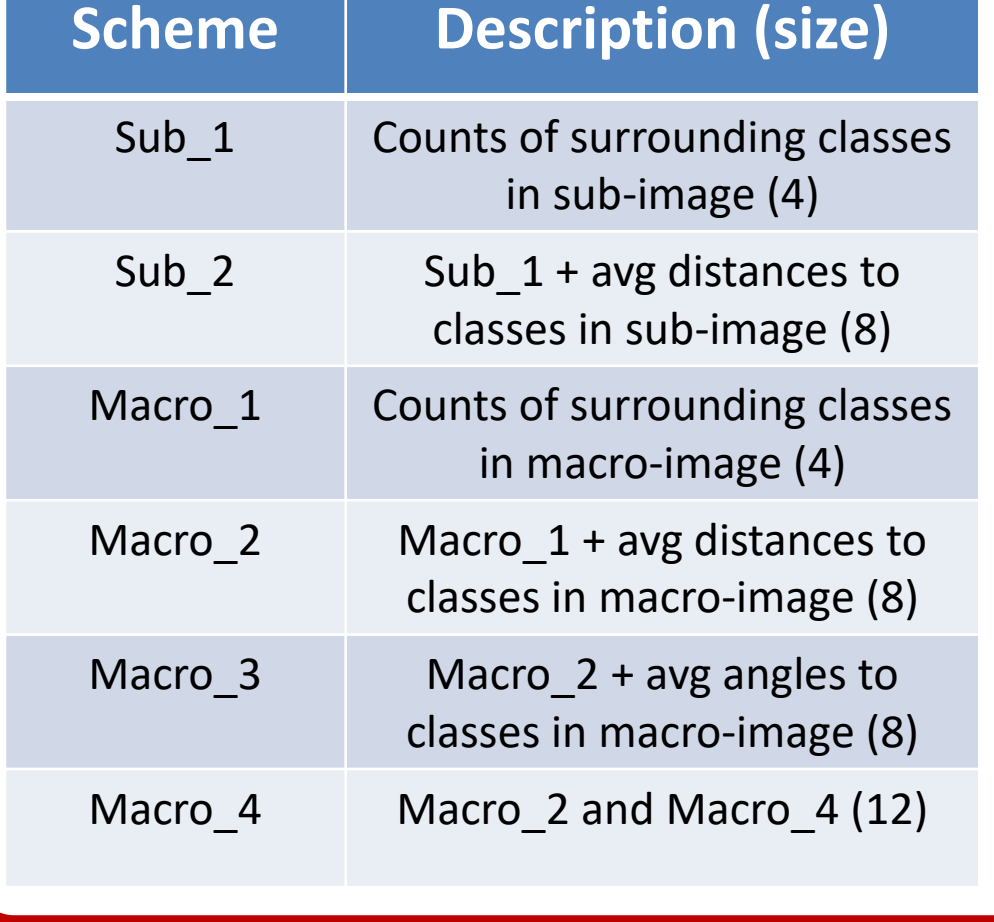

$$
\min\left(\frac{1}{n}\sum_{\{i=1\}}^{n}\max(0,1-\mathbf{y}_{\{i\}}(w\mathbf{x}_{i}-b))\right)+\lambda w^{T}w
$$
  
\n**′M**: 
$$
K(\mathbf{x}, \mathbf{x}') = \exp\left(-\frac{\|\mathbf{x} - \mathbf{x}'\|^{2}}{2\sigma^{2}}\right)
$$

RBF SVM:

**Decision Tree** 

Random Forest: Constructs multiple decision trees • Simple NN (MLP): 3 layers,  $\alpha = 1$ 

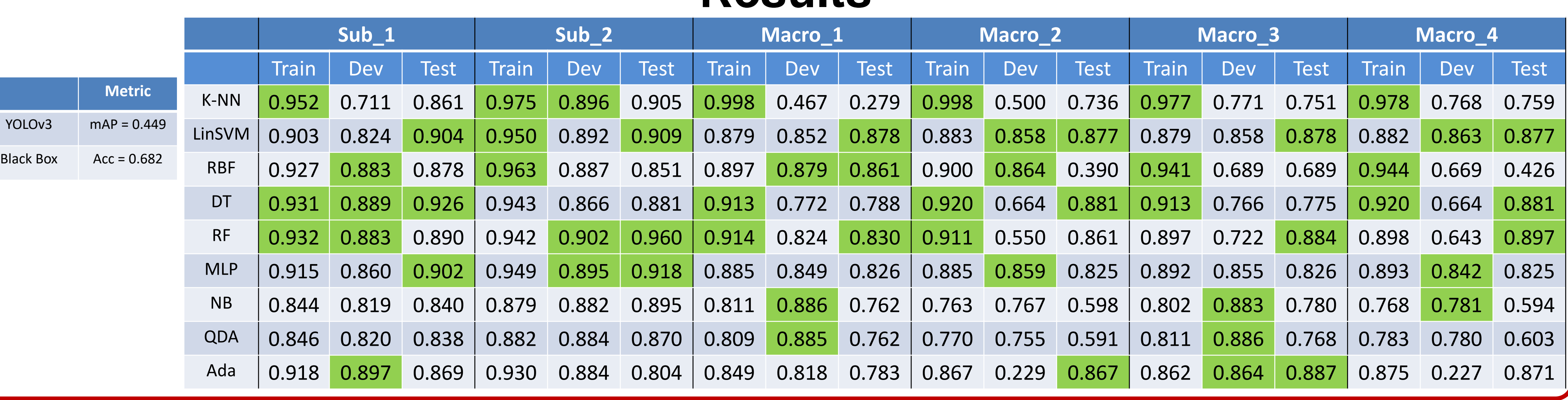